## **Лабораторна робота на семестр**

## **Варіант 1**

1. Задано координати  $(x, y)$  двох точок. Обчислити відстань між ними та відстань від кожної з точок до початку координат.

2. Відоме значення  $\sin x$ . За його допомогою обчислити  $|\cos x|$ ,  $|\cos x|$ ,  $|\cos x|$ . Реалізувати перевірку коректності значення синуса.

3. Відомі три числа. В наступній послідовності перевірити виконання умов: чи дорівнюють всі числа одне одному; чи є серед чисел два рівних і які. У випадку невиконання обох умов вивести на друк відповідне повідомлення.

4. З клавіатури вводиться кількість студентів, а потім їх оцінки з математичного аналізу напередодні екзаменів. Не використовуючи масивів розрахувати їх середній бал.

5. Знайти найбільше двозначне число, яке було б кратним сумі своїх цифр.

6. Вивести на друк вхідний текст: «В групі групі навчаються студенти студенти з різних різних країн.» Видалити слова, що повторюються. Вихідний текст має бути таким: «В групі навчаються студенти з різних країн.»

7. За допомогою Черепашки зробити такий малюнок:

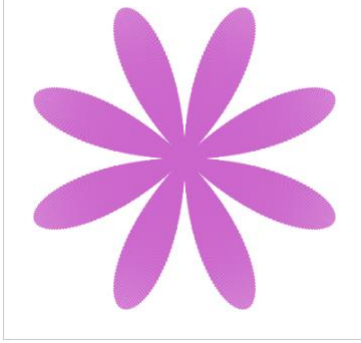

8. Створити програму для обчислення значення функції

$$
f(x) = \begin{cases} x^2 + 4x, \text{ a given that } x > -2 \\ \frac{1}{x+3}, \text{ a given that } x \le 4. \\ \sqrt{7x+2x}, \text{ a given that } x \ge 4 \end{cases}
$$

## **Варіант 2**

1. Задано координати  $(x, y, z)$  двох точок. Обчислити відстань між точками та відстань від кожної точки до початку координат.

2. Відоме значення  $\cos x$  . За його допомогою обчислити  $|\sin x|$ ,  $| \tan x|$ ,  $| \cot g x|$ . Реалізувати перевірку коректності значення косінуса.

3. Відомі кути трикутника. В наступній послідовності перевірити виконання умов: чи є трикутник правильним, чи є він рівнобедреним або прямокутним. Слід врахувати можливість того, що трикутник одночасно може бути рівнобедреним та прямокутним.

4. Відома кількість курсів на спеціальності і кількість студентів на кожному з них. Не використовуючи масив визначити середню кількість студентів на курсі.

5. Знайти найменше тризначне число, яке було б кратним сумі своїх цифр.

6. Вивести на друк вхідний текст: «В групі навчаються студенти з різних країн.» Видалити в кожному слові останню літеру, вивести на екран новий текст.

7. За допомогою Черепашки зробити такий малюнок:

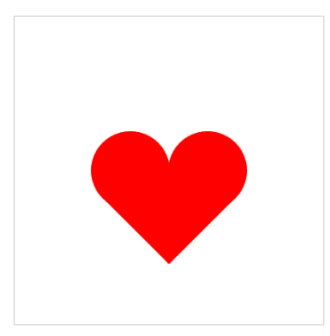

8. Створити програму для обчислення значення функції

$$
f(x) = \begin{cases} x^3 - 4, \text{ RKU} & 0 \le x \le 5, \\ \frac{x+2}{x^2 + 2x}, \text{ RKU} & 0 \le x \le 5. \end{cases}
$$